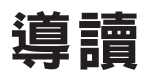

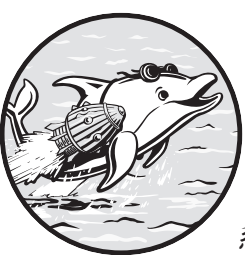

我的第一份軟體開發工作是從 1980 年代中期 開始,這份工作帶領我進入關聯式資料庫管理

系統 (relational database management system, 簡稱

RDBMS)的領域,這種系統是用於儲存和取出資料庫中 的資料。其實這個概念在 1970 年代左右就已經存在,源自 於電腦科學家 E.F. Codd 在他發表的著名論文中導入的關聯 式模型。關聯式(relational)這個術語,是指資料其實是儲 存在由資料欄和資料列組成的儲存格裡,否則就稱為資料表  $(table)$ 

我剛進入業界工作時,商業資料庫系統還不是那麼普及。事實上,那 時我根本不知道是不是有其他人也在用資料庫系統。當年使用的關聯 式資料庫管理系統一點也不完美,不僅沒有搭載圖形化介面,當然也 沒有支援命令列介面,還會因為不明原因定期當機。那個年代還沒發 明全球資訊網(World Wide Web),所以我無法求助任何網站,在別

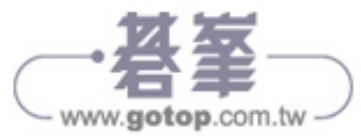

無選擇的情況下,只能重啟系統,希望出現最好的結果。

不渦,這在當年這可是相當酷的概念。我能根據想要儲存的資訊性質, 將大量的資料儲存在我建立的資料表。定義資料表的資料欄,將檔案 裡的資料載入到資料表裡,然後使用結構化查詢語言查詢資料;結構 化查詢語言(Structured Query Language,簡稱 SQL)是用於跟資料 庫互動的程式語言,允許使用者在彈指之間新增、更改和刪除多個資 料列的資料。利用這項技術,我能管理整個公司的資料!

今日,關聯式資料庫管理系統無所不在,而且謝天謝地的是,比我在 80年代用的破舊系統還要穩定而且先進, SOL 語言本身的能力也大幅 提升。本書焦點會放在 MySOL,這項開放原始碼資料庫技術自 1995 年問世以來,就已經成為全世界最熱門的關聯式資料庫管理系統。

## 本書內容架構

本書會教讀者如何利用 MySQL 提供的 Community Server(也稱為社群 版)來學習使用 MySQL,不僅免費使用而且具有多數人需要的功能。 MySQL 也有提供其他付費版,包含搭載其他功能和性能的企業版。 MySQL 具有一套健全的功能和工具,所有版本都能在各種作業系統上 執行,像是 Linux、Windows、macOS,甚至是雲端環境。

全書內容主軸為探索 MySQL 開發範疇裡最有用的部分,以及分享我過 去多來在這個領域裡獲得的見解。內容涵蓋如何撰寫 SOL 陳述式,建 立資料表、函式、觸發器和檢視表,以及確保資料的完整性,最後三 個章節會透過專題實作,帶讀者了解如何在實務環境中使用 MySQL。

本書章節內容規劃為五大部分:

#### **PART I**:起步

## 第 **1** 章:安裝 **MySQL** 與工具

本章說明如何下載 MySQL,並且提供一些安裝訣竅,協助讀者在各個 作業系統上安裝 MySQL。為了存取 MySQL 的資料,還要再安裝兩個 工具:MySQL Workbench 和 MySQL 命令列客戶端。

#### 第 **2** 章:建立資料庫和資料表

本章說明如何定義與建立資料庫和資料表,對資料表加入條件約束, 強制規定資料表能接受的資料,以及了解索引如何加快資料檢索的 速度。

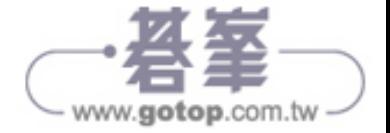

## **PART II**:從 **MySQL** 資料庫選取資料

## 第 **3** 章:**SQL** 入門簡介

本章內容涵蓋如何對資料庫的資料表進行查詢,以選取想要顯示的資 訊;排序查詢結果、對 SQL 程式碼加入註解以及處理空值。

#### 第 **4** 章:**MySQL** 資料型態

本章討論的資料型態是用來定義資料表的資料欄,以及了解如何定義 資料欄來保存字串、整數、日期等等資料。

#### 第 **5** 章:合併資料庫的資料表

本章摘要幾個不同的做法,說明如何一次從兩個資料表選取資料,內 容涵蓋合併查詢的主要類型,以及如何為資料欄和資料表建立別名。

#### 第 **6** 章:對多個資料表執行複雜的合併查詢

本章會示範如何針對多個資料表進行合併查詢,以及如何運用暫存資 料表、通用資料表運算式、衍生資料表和子查詢。

#### 第 **7** 章:比較不同的查詢值

本章會帶讀者實作一遍,如何比較不同的 SQL 查詢值。例如,了解有 哪些方法可以檢查某個值是否等於、大於另一個值,或是落在某個範 圍值內。

#### 第 **8** 章:呼叫 **MySQL** 內建函式

本章會解釋何謂函式、如何呼叫函式,以及介紹哪些函式最好用;學 習用來處理數學、日期和字串的各項函式,以及運用彙總函式來處理 一組值。

#### 第 **9** 章:插入、更新和刪除資料

本章會說明如何對資料表新增、修改和移除資料。

#### **PART III**:資料庫物件

#### 第 **10** 章:建立檢視表

本章會探索資料庫檢視表,這是根據我們建立的查詢來產生虛擬資料表。

#### 第 **11** 章:自訂函式與程序

本章會介紹如何撰寫可重複使用的預存常用程序。

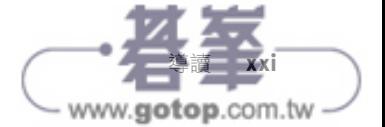

#### 第 **12** 章:建立觸發器

本章會解釋如何撰寫資料庫觸發器,當資料發生異動時就會自動執行 觸發器。

#### 第 **13** 章:建立事件

本章會說明如何設定功能,然後根據已經定義好的排程執行。

#### **PART IV**:進階主題

#### 第 **14** 章:實用的技巧與訣竅

本章會討論如何避免一些常見的問題、支援現有系統以及將檔案裡的 資料載入到資料表裡。

#### 第 **15** 章:從其他程式語言呼叫 **MySQL**

本章會探索如何從 PHP、Python 和 Java 程式呼叫 MySQL。

#### **Part V**:專題

#### 第 **16** 章:建立天氣資料庫

本章會示範如何建立一套系統,利用 cron 和 Bash 這些技術,讓卡車 運輸公司的資料庫載入天氣資料。

#### 第 **17** 章:利用觸發器追蹤投票者資料異動

本章會指導讀者完成一套流程:建立選舉資料庫、使用資料庫觸發器 來避免資料錯誤以及追蹤使用者對資料的異動情況。

#### 第 **18** 章:利用檢視表保護薪資資料

本章會示範如何利用檢視表對特定使用者公開或隱藏敏感資料。

每一章都有準備練習題讓讀者「動手試試看」,幫助讀者精通文中解 釋的觀念。

## 本書為誰而寫

所有對 MySQL 有興趣的讀者,不論是剛接觸 MySQL 和資料庫的初學 者,還是想要再進修的開發人員,甚至是想從其他資料庫系統轉換到 MySOL 的資深軟體開發人員,都非常適合閱讀本書。

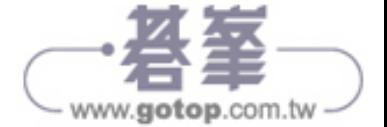

全書內容會聚焦在 MySOL 開發而非資料庫管理,從事 MySOL 資料庫 管理人員 (database administrator,簡稱 DBA)的讀者可能需要視個 人需求參考其他書籍。雖然我偶而會提到一些我有興趣的 DBA 主題 (像是對資料表設定權限),但整體內容不會深入探討伺服器建置、 資料庫儲存容量、備份、復原或其他跟 DBA 相關的主要議題。

本書是為 MySQL 的初學者而設計,讀者若想在自己的 MySQL 環 境下試做練習題,請參照第 1 章的內容,會帶領讀者從下載到安裝 MySQL。

# 比較 **MySQL** 和其他資料庫系統使用的 **SQL**

使用 MySQL 的重要關鍵之一是學習 SQL 語言。利用 SQL 語言,我們 能儲存、修改和刪除資料庫裡的資料,建立和移除資料表,以及查詢 資料等等。

目前採用 SQL 語言的關聯式資料庫管理系統,除了 MySQL,還包括 Oracle、Microsoft SQL Server 和 PostgreSQL。理論上,這些資料庫系 統應該是使用經過標準化的 SOL 語言,也就是根據美國國家標準協 會 (American National Standards Institute,簡稱 ANSI) 規範的 ANSI SOL。然而,實務上,這些資料庫系統之間還是存在著一些差異。

每一家資料庫系統都有搭配自己的 SQL 擴展,例如, Oracle 針對 程序性語言提供的 SQL 擴展語言,稱為 Procedural Language/SQL (簡稱 PL/SQL); Microsoft SQL Server 是搭配 Transact-SQL (簡稱 T-SQL), PostgreSQL 則是搭配 Procedural Language/PostgreSQL (簡 稱 PL/pgSQL); MySQL 提供的 SQL 擴展沒有很炫的名字, 就只是叫 MySQL 預存程式語言(stored program language)。這些 SQL 擴展都 各自使用不同的語法。

這幾家資料庫系統會各自開發出這些擴展,是因為 SOL 屬於非程序 性語言 (non-procedural language),意思是說 SQL 雖然非常適合從 資料庫取出和儲存資料,但是它的設計不是針對程序性程式語言(像 是 Java 或 Python),所以無法使用 if...then 邏輯或是 while 迴圈。 為了增加這方面的功能性,各家資料庫搭配 SQL 擴展來支援程序性 語言。

因此,雖然讀者從本書學到的 SQL 知識,大多都可以轉移到其他資料 庫系統,但如果想在 MySQL 以外的資料庫系統上執行查詢,可能還是 需要某些其他語法。

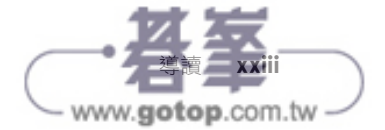

# **4 MYSQL** 資料型態

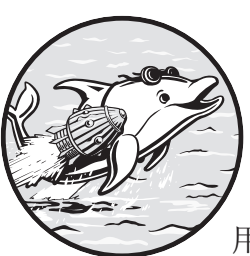

本章會介紹 MySQL 能使用的所有資料型態。 我們已經在前幾章看過 int 和 varchar,分別是 用來處理整數和字元資料,但 MySQL 其實還有

其他資料型態可用於儲存日期、時間,甚至是二進位資料。本 章還會帶讀者探索,如何為資料欄選擇最佳的資料型態以及每一種資 料型態的優缺點。

建立資料表的時候,我們需要根據各個資料欄要儲存的資料種類,為 每一個資料欄定義資料型態。例如,假設某個資料欄是用於儲存名字, 我們就不會用只接受數字的資料型態。此外,還要考慮資料欄必須容 納的資料值範圍,如果資料欄需要儲存的內容是像 3.1415 這樣的值, 則使用的資料型態就應該允許小數點之後存在四個位數的小數值。最 後一點是,當我們在處理資料欄需要儲存的值,如果有超過一種以上 資料型態可以使用,應該選擇儲存量最小的那一個型態。

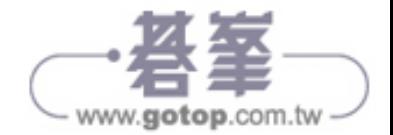

此處假設我們想要建立一個名稱為 solar eclipse 的資料表,用於儲 存日蝕相關資料,包括發生日蝕的日期和時間,以及日蝕的種類和食 分,原始資料請參見表 4-1。

表 4-1:日蝕觀測資料

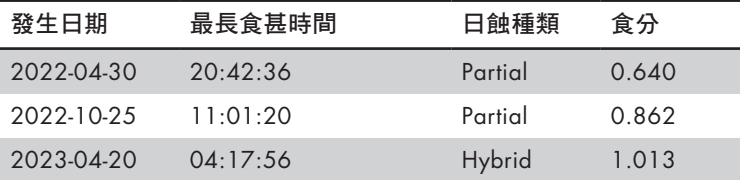

為了在 MySQL 資料庫儲存這份資料,我們需要建立有四個資料欄的資 料表:

```
create table solar_eclipse
(
  eclipse date date,
  time of greatest eclipse time,
  eclipse type varchar(10),
  magnitude decimal(4,3)
);
```
這個資料表的四個資料欄都各自定義了不同的資料型態。由於資 料欄 eclipse date 是儲存日期, 所以使用的資料型態是 date。 資 料型態 time 是專門設計來儲存時間資料,所以會應用在資料欄 time of greatest eclipse。

資料欄 eclipse type 使用的資料型態是 varchar,因為我們需要儲存 長度不定的字元資料,不過,我們不希望這些字元值太長,所以定義 為 varchar $(10)$ ,設定最大字元數為  $10$ 。

資料欄 magnitude 使用的資料型態則是 decimal, 指定儲存值共四位 數,小數點後是三位數。

除了這幾個資料型態,接下來我們還要深入了解其他資料型態的用法, 探討每個資料型態的適當使用時機。

## 資料型態:用於處理字串

字串(string)是由一組字元組成,包含字母、數字、空白字元(例 如,空格和 tab 字元)和符號(像是標點符號)。對於只有數字的值, 應該使用數值型資料型態,而非字串型資料型態。以「I love MySQL

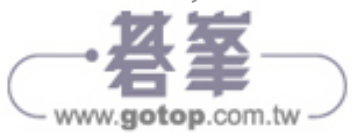

8.0!」這個值為例,應該使用字串型資料型態,但像「8.0」這個值 則要使用數值型資料型態。

本節接著就來探討 MySQL 提供的字串型資料型態。

## **char**

資料型態 char 是用於儲存長度固定的字串,也就是用在確實知道字串 具有多少字元數的情況。以下方程式碼為例,假設現在有一個資料表 country code 要定義一個資料欄,用於儲存三個字母的國碼(例如, USA、GBR 和 JPN),可以使用 char(3) 來定義資料型態:

```
create table country_code
(
    country_code char(3)
);
```
將資料欄的資料型態定義為 char,要在小括號內指定字串長度。如果 省略小括號, 資料型熊 char 的預設字串長度是 1 個字元, 不過, 在只 需要 1 個字元的情況,以 char(1) 指定字串長度,還是比只用 char 來 得更清楚。

資料值的字串長度不能超過小括號內定義的長度,讀者如果嘗試在資 料欄 country code 插入 JAPAN, MySQL 會拒絕這個值,因為定義資料 欄的時候已經指定最多只能儲存 3 個字元。不過, MySQL 允許插入少 於三個字元的字串,像是 JP;處理方式只是在 JP 結尾加上一個空白, 然後將這個值儲存在資料欄。

資料型態 char 可以定義的最大長度是 255 個字元。如果定義資料欄 時,試圖將資料型態指定為 char(256),就會得到錯誤訊息,因為超 出 char 可以指定的範圍。

## **varchar**

varchar 是我們之前就已經看過的資料型態,用於儲存可變長度的字 串或是指定最大字元數的字串。當我們必須儲存字串卻又不確定字 串究竟多長的時候,這個資料型態就能派上用場。舉例說明,假設 我們要建立一個資料表 interesting people,並且定義一個資料欄 interesting name,用來儲存各種名字,這個資料欄必須能滿足短的名 字 (像是 Jet Li),也要能容納長的名字 (像是 Hubert Blaine Wolfe schlegelsteinhausenbergerdorff):

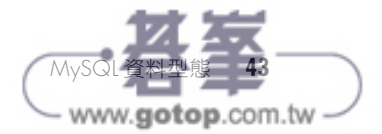

```
create table interesting_people
(
    interesting_name varchar(100)
);
```
上方程式碼在小括號裡,定義資料欄 interesting name 的字串長度, 限制為 100個字元,預期資料庫內不會出現任何人的名字會超過 100 字元。

varchar 可以接受的最大字元數,取決於 MySOL 的配置,讀者可以 請資料庫管理人員(database administrator,簡稱 DBA)協助設定; 或是使用快速的訣竅來決定最大字元數,就是在撰寫陳述式 create table 的時候,為建立的資料欄定義資料型熊 varchar,然後指定長得 離譜的最大字元值 (如下所示):

```
create table test varchar size
(
     huge_column varchar(999999999)
);
```
這個陳述式 create table 會執行失敗, 出現像以下的錯誤訊息:

```
Error Code: 1074. Column length too big for column ′huge_column′
(max = 16383);use BLOB or TEXT instead
```
從上方的錯誤訊息得知,無法建立資料表是因為 varchar 定義的字元 數太大, 在這個環境下, varchar 可以接受的最大字元數是 16,383 或 是指定為 varchar(16383)。

資料型態 varchar 主要用於儲存長度較短的字串,在儲存資料超過 5,000 字元的情況,本書會建議改用資料型態 text (隨後就會介紹這 個資料型態)。

#### **enum**

資料型態 enum 是 enumeration(列舉)的簡寫,作用是讓我們建立清 單,列出允許資料欄接受的字串值。以下舉例說明如何建立資料表 student,具有資料欄 student class,而且這個資料欄只接受以下其 中一個值—Freshman、Sophomore、Junior <sup>或</sup> Senior:

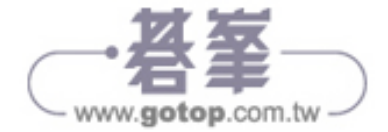

```
create table student
     (
   student id int,
     student_class enum('Freshman','Sophomore','Junior','Senior')
     );
```
如果我們想要加入資料欄的值不是上方清單接受的值,MySOL 就會拒 絕加入。即使是清單可以接受的值,資料欄 student class 也只能加 入其中一個值,意思是說學生不能同時兼具大一(freshman)和大二 (sophomore)的身分。

## **set**

資料型態 set 跟 enum 類似,但 set 允許我們能一次選擇多個值。 下方陳述式 create table 是建立資料表 interpreter, 具有資料欄 language spoken,目的是定義一份語言清單:

```
create table interpreter
\sqrt{2}interpreter id int,
    language_spoken set('English','German','French','Spanish')
     );
```
因為某個人可能會說這些語言裡的一個或多個,所以此處使用資料型 態 set 就能允許我們將 set 清單裡的任何一個或所有語言,加到資料欄 language spoken。然而,如果試圖將清單以外的任何值加到資料欄, MySQL 就會拒絕加入。

## **tinytext**、**text**、**mediumtext** 和 **longtext**

MySQL 包含四種文字型資料型態,用於儲存可變長度的字串:

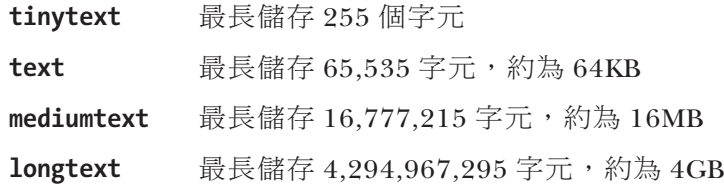

下方陳述式 create table 是建立資料表 book, 具有四個資料欄。最後 三個資料欄: author bio、book proposal 和 entire book 都分別用了 不同大小的文字型資料型態:

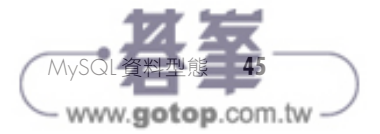

create table book ( book id int, author bio tinytext, book proposal text, entire book mediumtext );

資料欄 author bio 是使用資料型態 tinytext,因為預期所有作者簡 介的長度都不會超過 255 字元,這也是強迫使用者確定個人簡介一定 要少於 255 字元。資料欄 book proposal 選擇使用資料型態 text,是 因為不希望任何一本書的提案內容超過 64KB。最後是資料欄 entire\_ book,選擇使用資料型熊 mediumtext,每一本書的內容大小限制在 16MB 以下。

#### 字串格式

字串值必須以單引號或雙引號括起來,以下查詢是使用單引號包圍在字串 Town Supply 前後:

```
select *
from store
where store_name = 'Town Supply';
```
下方這個查詢則是使用雙引號:

```
select *
from store
where store_name = "Town Supply";
```
這兩種查詢格式會回傳相同的結果,但如果跟含有特殊字元的字串比較,像是 撇號(')、引號或 tab 字元,情況就會變得更妙。例如,「Town Supply」這 個字串使用單引號可以正常運作,但如果換成字串「Bill's Supply」使用單 引號,

```
select *
from store
where store name = 'Bill's Supply';
```
就會產生以下錯誤訊息:

Error Code: 1064. You have an error in your SQL syntax; check the manual that corresponds to your MySQL server version for the right syntax to use near 's Supply'' at line 1

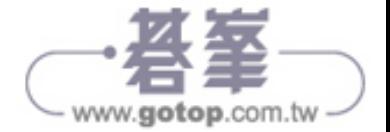

MySQL 感到困惑的地方是因為字串開頭和結尾的單引號, 跟 Bill's 的撇號 (')是相同的字元,所以 MySQL 搞不清楚此處的撇號究竟是要當成字串結尾, 還是字串的一部分。

要解決這個問題,可以改用雙引號將字串括起來,取代原本使用的單引號:

```
select *
from store
where store_name = "Bill's Supply";
```
MySQL 現在知道撇號是字串的一部分。

另外一種修正錯誤的做法是以單引號將字串括起來,然後以跳脫字元的方式處 理撇號:

```
select *
from store
where store name = 'Bill\'s Supply';
```
上方程式碼中的反斜線字元(\)是跳脫字元,會建立跳脫序列(escape sequence), 告訴 MySQL 下一個字元屬於字串的一部分。其他能使用的跳脫 序列如下:

- \" 雙引號
- \n 換行
- \r return 字元
- \t tab 字元
- \\ 反斜線

使用跳脫序列就可以將特殊字元加入到字串裡,像以下程式碼這樣,使用雙引 號將暱稱 Kitty 括起來:

```
select *
from accountant
where accountant name = "Kathy \"Kitty\" McGillicuddy";
```
在這個例子裡,我們也可以用單引號將字串包起來,這樣就不必用跳脫字元來 處理雙引號:

```
select *
from accountant
where accountant_name = 'Kathy "Kitty" McGillicuddy';
```
不管用哪種方法,兩者回傳的結果都是 Kathy "Kitty" McGillicuddy。

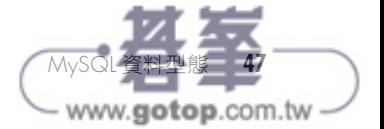

# 資料型態:用於處理二進位

針對人類無法閱讀的格式, MySQL 有提供資料型態來儲存二進位資料 (binary data), 或是以位元組為單位的原始資料。

## **tinyblob, blob, mediumblob, and longblob**

大型二進位物件 (binary large object,簡稱 BLOB) 屬於可變長度的 字串,以位元組為單位。BLOB 物件可用於儲存二進位資料,例如, 圖像、PDF 檔和影片。BLOB 資料型態和文字型資料型態的大小一樣, 只不過 tinytext 最大可儲存 255 字元,tinyblob 則是最大儲存 255 位 元組。

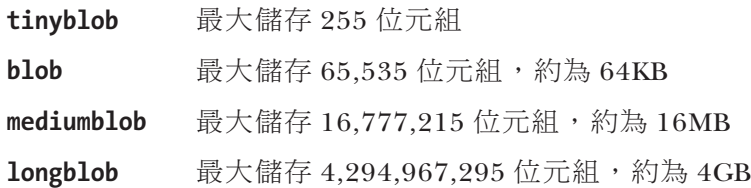

## **binary**

資料型態 binary 是用於儲存長度固定的二進位資料,類似資料型態 char,只不過不是用於儲存字元字串,而是二進位資料的字串。在小 括號內指定字串的位元組大小,如下所示:

```
create table encryption
    (
   key id int,
    encryption_key binary(50)
    );
```
在上方程式碼中,資料表 encryption 的資料欄 encryption key 是將字 串的位元組大小設定為最大 50 位元組。

## **varbinary**

資料型態 varbinary 是用於儲存可變長度的二進位資料,在小括號內 指定字串的位元組大小的最大值:

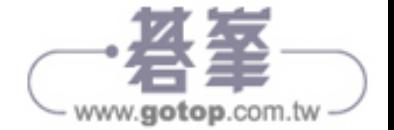

```
create table signature
     (
    signature_id int,
   signature varbinary(400)
    );
```
此處的程式碼是為相同名稱的資料表建立資料欄 signature,設定最大 值為 400 位元組。

## **bit**

bit 的作用是儲存位元值,算是比較少用的資料型態,可以指定想要 儲存多少位元,最大可儲存 64 位元。例如, bit(15) 的定義是允許我 們最多儲存 15 位元。

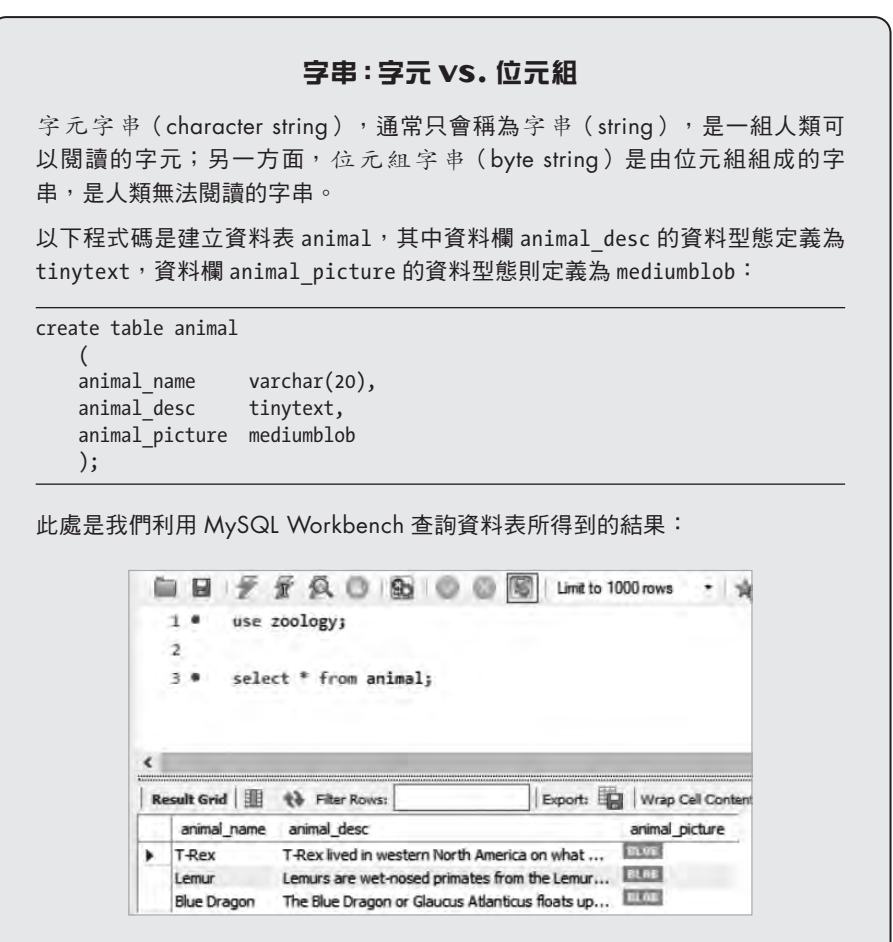

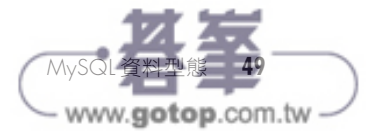

資料欄 animal desc 的值是人類可以閱讀的內容,但 MySQL Workbench 顯 示 animal picture 的內容為 BLOB, 因為這個資料欄的值是設定為位元組字串 格式。

# 資料型態:用於處理數值

MySQL 有提供資料型態來儲存不同大小的數字,至於要使用哪種數值 型態,還是要取決於我們想要儲存的數字是否含有小數點。

## **tinyint**、**smallint**、**mediumint**、**int** 和 **bigint**

整數(integer)是指完全沒有分數或小數部分的數字,整數值可以為 正數、負數或零。MySQL 包含以下這些整數資料型態:

- **tinyint** 允許儲存的整數值範圍:–128 到 127 或最大儲存 1 位元組
- **smallint** 允許儲存的整數值範圍:–32,768 到 32,767 或最大 儲存 2 位元組
- **mediumint** 允許儲存的整數值範圍:–8,388,608 到 8,388,607 或最大儲存 3 位元組
- **int** 允 許 儲 存 的 整 數 值 範 圍:–2,147,483,648 到 2,147,483,647 或最大儲存 4 位元組
- **bigint** 允許儲存的整數值範圍:–9,223,372,036,854,775,808 到 9,223,372,036,854,775,807 或最大儲存 8 位元組

如何知道我們的資料適用於哪一種整數資料型態?請看以下範例清單 4-1 建立的資料表 planet stat。

範例清單 4-1:根據各行星的統計資料建立資料表

```
create table planet_stat
(
   planet varchar(20),
   miles from earth bigint,
   diameter km mediumint
);
```
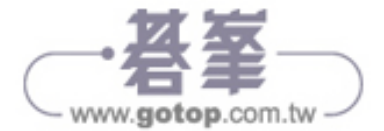

上方程式碼建立的資料表包含跟行星有關的統計資料, 其中 varchar(20) 是用於儲存星球的名稱,資料型態 bigint 是用於儲存 行星距離地球多少英里,mediumint 則是儲存行星的直徑(以公里為 單位)。

仔細看看以下結果,會發現 Neptune(海王星)距離地球 2,703,959,966 英里。在這個範例中,資料型態 bigint 是最適合資料欄的選擇,因為 int 允許的範圍對這個值來說不夠大。

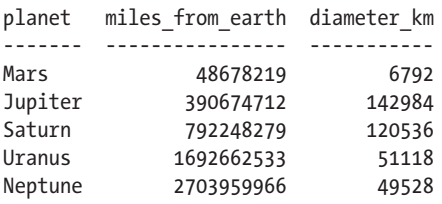

在考慮到 int 儲存量要 4 位元組, bigint 則需要 8 位元組的情況下, 如果 int 對資料欄來說就已經夠大,那麼使用超出需求的 bigint, 意味著會占用更多的硬碟空間。在資料量少的資料表裡,若使用 smallint 和 mediumint 就已經夠用的情況,使用 int 不會引起任何問 題,但如果資料表擁有 2000 萬筆資料列,就值得花時間為資料欄設定 正確的資料型態大小,畢竟額外占用的位元組累積起來會相當可觀。

此處提一個可以有效利用儲存空間的技巧,就是將整數資料型態定義 為 unsigned。整數資料型態的預設用法是允許我們儲存包含負數和正 數的整數。讀者如果不需要用到任何負數,使用 unsigned 能避免使用 負值,進而增加正數數字的數量。例如,資料型態 tinyint 提供的一 般範圍是落在-128和 127 之間,但如果指定 unsigned,範圍值就會 變成 0 到 255。

若將 smallint 定義為 unsigned,範圍值就會變成 0 到 65,535。經過指 定後,資料型態 mediumint 的範圍值會落在 0 到 16,777,215, 資料型 態 mediumint 的範圍值則會落在 0 到 4,294,967,295。

在範例清單 4-1 中,資料欄 miles from earth 的資料型態是定義為 bigint,但如果利用 unsigned 這項技巧來提高範圍值的上限,改用資 料型態 int 就足以容納這些資料值。由於所有行星跟地球之間的距離 不會小於零,表示這個資料欄永遠不需要儲存負數,所以能放心使用 unsigned:

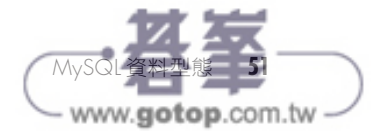

```
create table planet_stat
(
   planet varchar(20),
    miles_from_earth int unsigned, -- 此處現在改用int unsigned,而非bigint
    diameter_km mediumint
);
```
因此,將資料欄定義為 unsigned 之後,就可以用更小的資料型態 int 來節省儲存空間。

# 布林值

布林值只有兩種狀態:true(真)或 false(假)、開啟或關閉、1 或 0。從技術層面來說,MySQL 沒有提供可以儲存布林值的資料型態, 實際上是儲存為 tinyint(1), 建立資料欄儲存布林值時, 會代換成 bool;將資料欄定義為 bool 時,背後的運作原理是建立資料欄,然後 指定為 tinyint(1)。

下方建立的資料表 food,擁有兩個布林型態的資料欄: organic flag 和 gluten free flag,告訴我們某一個食物是有機或無麩質:

```
create table food
(
    food varchar(30),
    organic_flag bool,
   gluten free flag bool
);
```
若資料欄含有布林值,實務上常見的做法會將結尾詞 flag 加到資 料欄名稱後面,例如, organic flag;因為這個值會設定為 true 或 false,所以能分別與提升或降低的旗標進行比較。

使用命令: describe 或 desc,可以檢視資料表結構。圖 4-1 是在 MySQL Workbench,顯示命令 desc food 的執行結果。

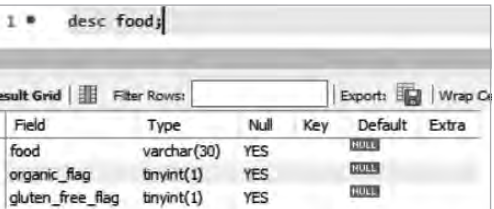

圖 4-1:在 MySQL Workbench 呈現資料表 food

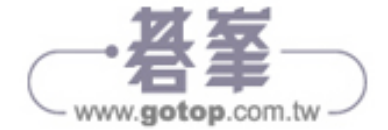

仔細觀察可以發現,建立資料欄 organic flag 和 gluten free flag 的 時候,雖然是將資料型態代換成 bool,但實際上用來建立資料欄的資 料型態是 tinyint(1)。

# 資料型態:用於處理小數

針對含有小數點的數字,MySQL 提供的資料型態有:decimal、float 和 double; 其中 decimal 是用於儲存精確值, float 和 double 則是用於 儲存近似值。基於這點,如果 decimal、float 或 double 都同樣適合我 們準備要儲存的值,本書會建議採用資料型態 decimal。

#### **decimal**

資料型態 decimal 允許我們定義精確位數(precision)和小數位數 (scale);精確位數(precision)是指可以儲存的總位數,小數 位數(scale)則是指小數點後可以儲存的位數。資料型態 decimal 常用於表示小數點後帶有二位數的貨幣值。

舉個例子,假設我們定義資料欄 price 為 decimal(5,2), 意思是 說我們可以儲存的值會介於 –999.99 到 999.99 之間;其中精確位 數為 5,表示總共可以儲存五個位數,小數位數為 2,表示小數點 後可以儲存兩位數。

以下指定方式代表的意義跟資料型態 decimal 一樣: numeric(5,2)、dec(5,2)和 fixed(5,2),而且,所有表示方法的 效果也都一樣,都會建立資料型熊 decimal(5,2)。

#### **float**

資料型態 float 是用於儲存數值資料,帶有浮點小數。不像資料型 態 decimal 已經定義小數位數,浮點數的小數點不一定會在相同的 位置,也就是說小數點會在數字之間浮動。因此,資料型態 float 能表示這些數字:1.234、12.34 或 123.4。

#### **double**

資料型態 double 是 double precision 的簡稱,其所儲存的數字也 能帶有未定義的小數位數(意即小數點會存在於數字間的某處)。 資料型態 double 類似 float,差別在於 double 可以儲存更準確 的數字。MySOL 儲存資料型態 float 時會使用  $4$  位元組, 儲存 double 則要用掉 8 位元組。針對數字較多的浮點數,請使用資料 型態 double。

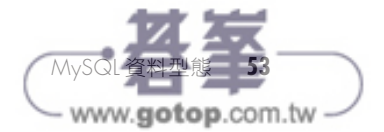

# 資料型態:用於處理日期和時間

MySQL 針對日期和時間提供的資料型態有:date、time、datetime、 timestamp 和 year。

#### **date**

資料型態 date 儲存日期的格式為 YYYY-MM-DD(分別為年、月和 日)。

#### **time**

資料型態 time 儲存時間的格式為 hh:mm:ss(分別表示小時、分鐘 和秒)。

#### **datetime**

資料型態 datetime 是將日期和時間儲存在同一個值裡,儲存格式 為 YYYY-MM-DD hh:mm:ss。

#### **timestamp**

資料型態 timestamp 也是以相同的格式將日期和時間儲存在同一個 值裡: YYYY-MM-DD hh:mm:ss, 只不過 timestamp 是儲存當前的日 期和時間, datetime 則是專為儲存其他日期和時間值而設計。

timestamp 能接受的範圍值比較小,必須是介於 1970 年到 2038 年之間的日期;資料型態 datetime 能接受的日期範圍較大,可以 從 1000 年到 9999 年。唯有當我們想要用戳記標明目前的日期和 時間值,才應該使用 timestamp,例如,儲存資料列更新的日期和 時間。

#### **year**

資料型態 year 儲存年份的格式為 YYYY。

## 資料型態:用於處理 **JSON** 格式

*JavaScript* 物件表示法(JavaScript Object Notation,簡稱 JSON) 是 時下熱門的格式,用於在電腦之間傳送資料。MySQL 提供資料型態 json, 讓我們能在資料庫裡儲存和取出全部的 JSON 文件。MySQL 會 先檢查 JSON 文件內是否包含有效的 JSON 格式,若格式有效才允許 JSON 文件儲存到資料欄 json。

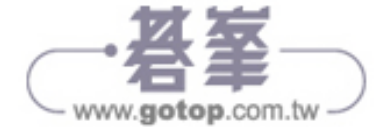

簡單的 JSON 文件如下所示:

```
{
    "department":"Marketing",
    "city":"Detroit",
    "managers":[
        {
           "name":"Tom McBride",
           "age":29
       },
        {
           "name":"Jill Hatfield",
           "age":25
       }
    ]
}
```
JSON 文 件 含 有 成 對 的 鍵 值 和 資 料 值, 在 上 方 範 例 中, 鍵 值 是 department,資料值則是 Marketing。這些鍵值和資料值並不是對應資 料表的資料列和資料欄,而是將整個 JSON 文件儲存在指定為資料型 態 json 的資料欄裡,日後再使用 MySQL 的查詢指令, 從 JSON 文件 中取出屬性。

## 資料型態:用於處理空間資料

MySQL 有提供資料型態來表示地理位置資料或稱為 *geodata*(地理資 料)。這種類型的資料能協助我們回答這些問題,像是「我在哪個城 市?」或「距離我的位置五英里內,有多少家中式餐廳?」

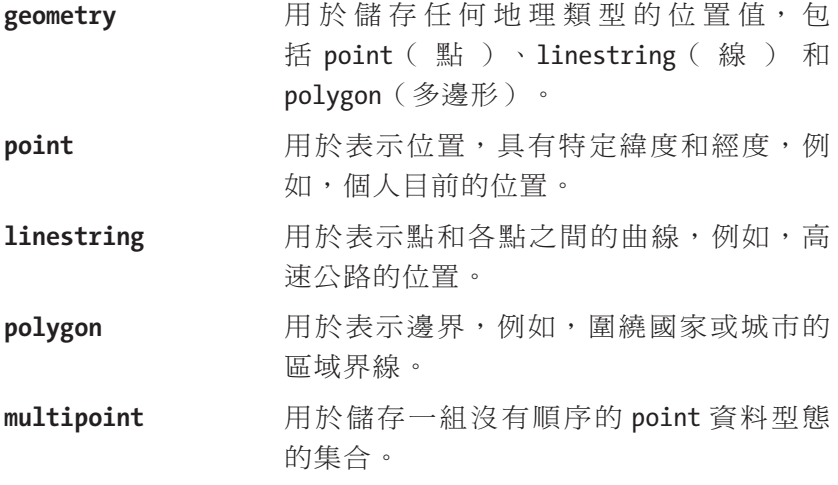

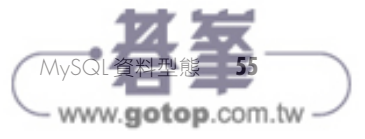

**multilinestring** 用於儲存一組 linestring資料型態的集合。 **emultipolygon** 用於儲存一組 polygon 資料型態的集合。 **geometrycollection** 用於儲存一組 geometry 資料型態的集合。

動手試試看

**4-1.** 建立資料庫 rapper,並且撰寫陳述式 create table 來建立資料表 album,資料表 album 具有五個資料欄:

- 資料欄 rapper id 定義為資料型態 smallint,使用 unsigned。
- 資料欄 album\_name 應該定義為可變長度字串,最大可保存 100 字元。
- explicit\_lyrics\_flag 會儲存布林值。
- 資料欄 album\_revenue 會儲存貨幣金額,具有精確位數 12,小數位數為 2。
- 資料欄 album\_content 要使用資料型態 longblob。

# 重點回顧與小結

讀者在本章已經探索可以使用的 MySQL 資料型態,並且了解各種資料 型態的使用時機。下一章的學習主軸有:了解 MySQL 提供的不同類型 的合併查詢方法,利用這些方法從多個資料表取出資料,再將查詢取 得的資料顯示在單一資料表。

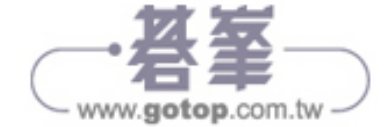